# Datenaustausch mit der Rentenversicherung and andere andere Anlage 5

# Inhaltsverzeichnis

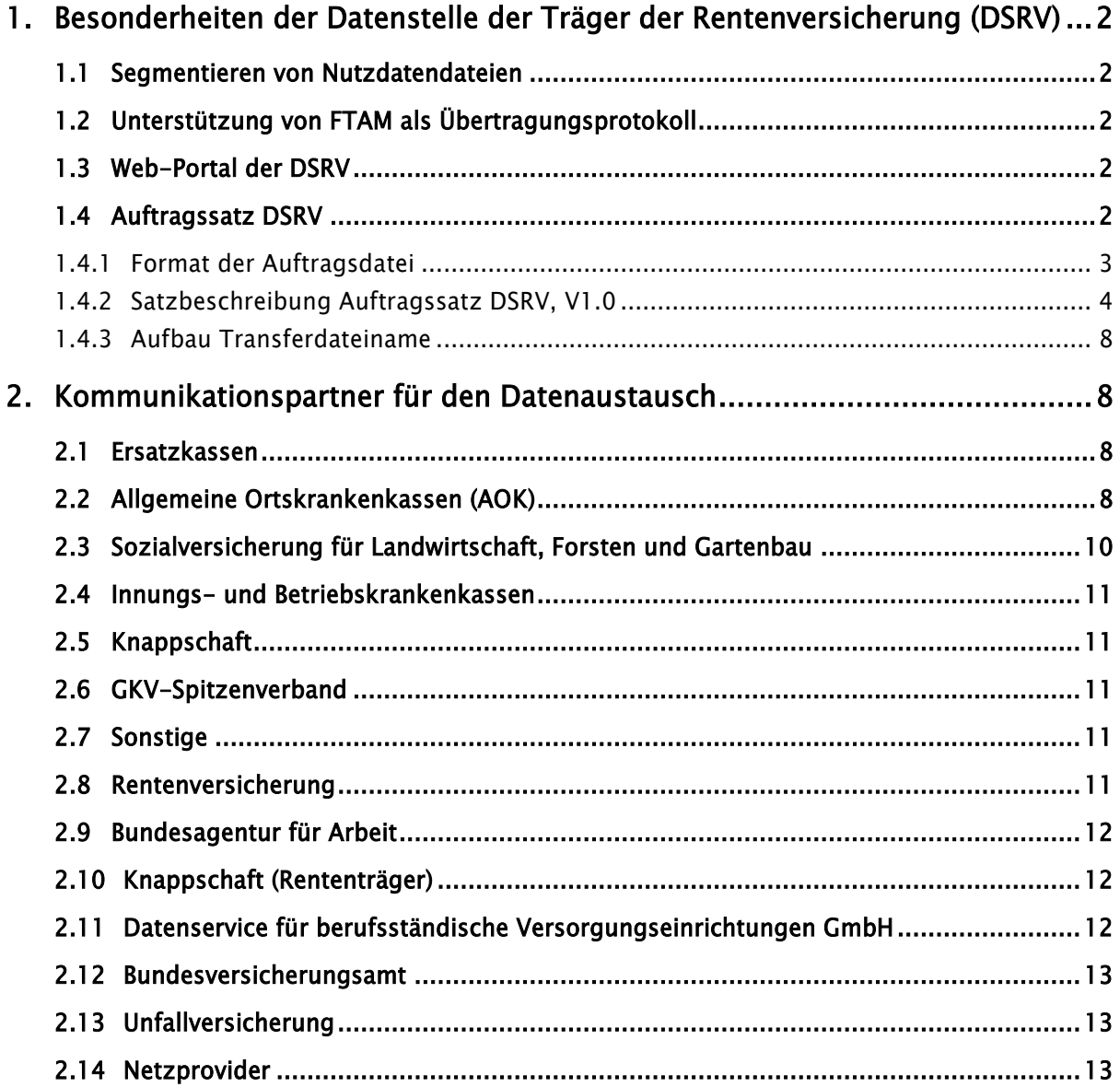

## <span id="page-1-0"></span>1. Besonderheiten der Datenstelle der Träger der Rentenversicherung (DSRV)

Für die Durchführung der Datenaustauschverfahren mit der Rentenversicherung ist die Datenstelle der Träger der Rentenversicherung (DSRV) zuständig.

Die Einzelheiten zur Durchführung der Datenübermittlung sind rechtzeitig vor der erstmaligen Durchführung oder Änderung des Verfahrens zwischen dem Absender und dem Empfänger der Daten abzustimmen.

Ferner haben der Absender und der Empfänger der Daten vor der erstmaligen Durchführung und vor Änderungen des Datenaustauschverfahrens die ordnungsgemäße Verarbeitung gegenseitig durch ein Testverfahren nachzuweisen.

## <span id="page-1-1"></span>1.1 Segmentieren von Nutzdatendateien

Eine zu übertragende Nutzdatendatei darf nicht segmentiert werden. Somit muss im KKS-Verfahren das Auftragssatzfeld SEQUENZ\_Nr immer mit "000" belegt werden:

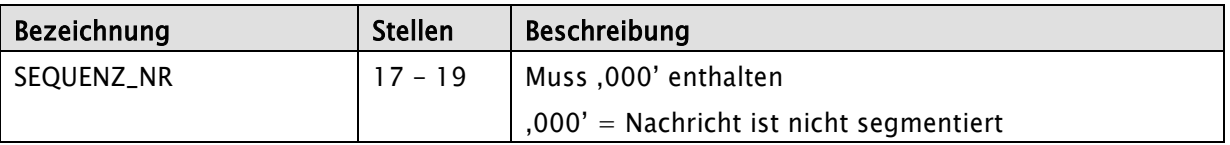

#### <span id="page-1-2"></span>1.2 Unterstützung von FTAM als Übertragungsprotokoll

Seit dem 01.01.2011 wird das Übertragungsprotokoll FTAM (File Transfer, Access and Management) von der Rentenversicherung nicht mehr unterstützt. Dies gilt für Datenlieferungen an den DSRV (Annahmestelle der Rentenversicherung).

## <span id="page-1-3"></span>1.3 Web-Portal der DSRV

Mit Hilfe dieses Portals wird den zugelassenen externen Kommunikationspartnern die Möglichkeit eingeräumt, Daten per Up- und Download mit der Datenstelle der Träger der Rentenversicherung (DSRV) auszutauschen.

#### <span id="page-1-4"></span>1.4 Auftragssatz DSRV

Der DRV-Bund wird ihren neuen Auftragssatz für alle Verfahren verwenden. Die Sendungen an die DRV-Bund können den "alten" Auftragssatz verwenden. Die DSRV verarbeitet und prüft aber nur nach den neuen Auftragssatz-DRV-Regeln.<sup>1</sup>

-

<sup>1</sup> Auch nach dem 01.07.2016 muss bei Datenlieferungen der ITSG an die DSRV der Auftragssatz dort gesondert behandelt werden.

Im Fehlerfall wird die Sendung nicht verarbeitet. Die Fehler werden per E-Mail dem Absender mit Fehlernummer, Fehlertext und den fehlerhaften Auftragssatz mitgeteilt. Hintergrund ist das Prüfmodul der DSRV. Im Abschnitt der DSRV wird hierzu ein Text aufgenommen.

## <span id="page-2-0"></span>1.4.1 Format der Auftragsdatei

Nachfolgend ist das Format der Auftragsdatei beschrieben, die den Auftragssatz beinhaltet. Physikalisch handelt es sich um einen zusammenhängenden Satz. Alle Objekte müssen vorhanden sein.

Die Auftragsdatei wird im Zeichensatz 'I1', der Kodierung nach ISO 8859-1 codiert.

Die Abkürzungen in den Spalten haben folgende Bedeutung:

#### Nutzungstypen:

- R: Routing-Informationen
- L: Logging- und Statusinformationen
- K: Information für KKS-Verfahren
- D: Datenträgerspezifische Informationen
- I: Interne Nutzung
- A: Allgemeine Informationen
- S: Informationen zur Verschlüsselung

#### Feldtypen:

 $\bullet$  N: Numerisch (Zeichen '0' - '9', HEX-Code \$30 - \$39)

Rechtsbündig mit führenden Nullen

 $\bullet$  A: Alpha (Zeichen 'A' - 'Z', HEX-Code \$41 - \$5A)

Linksbündig mit Leerzeichen aufgefüllt

- AN: Alphanumerisch
- Zeichen aus dem Zeichenvorrat ('I1') nach ISO 8859-1

Linksbündig mit Leerzeichen aufgefüllt

#### Feldarten:

- M: Muss versorgt werden
- m: bedingtes Mussfeld, Feldinhalte werden fachbezogen geprüft
- K: Kann versorgt werden

Dieses Feld muss jedoch auf jeden Fall mit einem Default-Wert versorgt werden Dabei gelten folgende Default-Werte für die Feldtypen (sofern in den Feldbeschreibungen nicht anders gekennzeichnet):

- Feldtyp N (Numerisch): wird in jeder Stelle mit '0' (HEX-Code \$30) gefüllt
- Feldtyp A, AN: wird in jeder Stelle mit ' ' (HEX-Code \$20) gefüllt

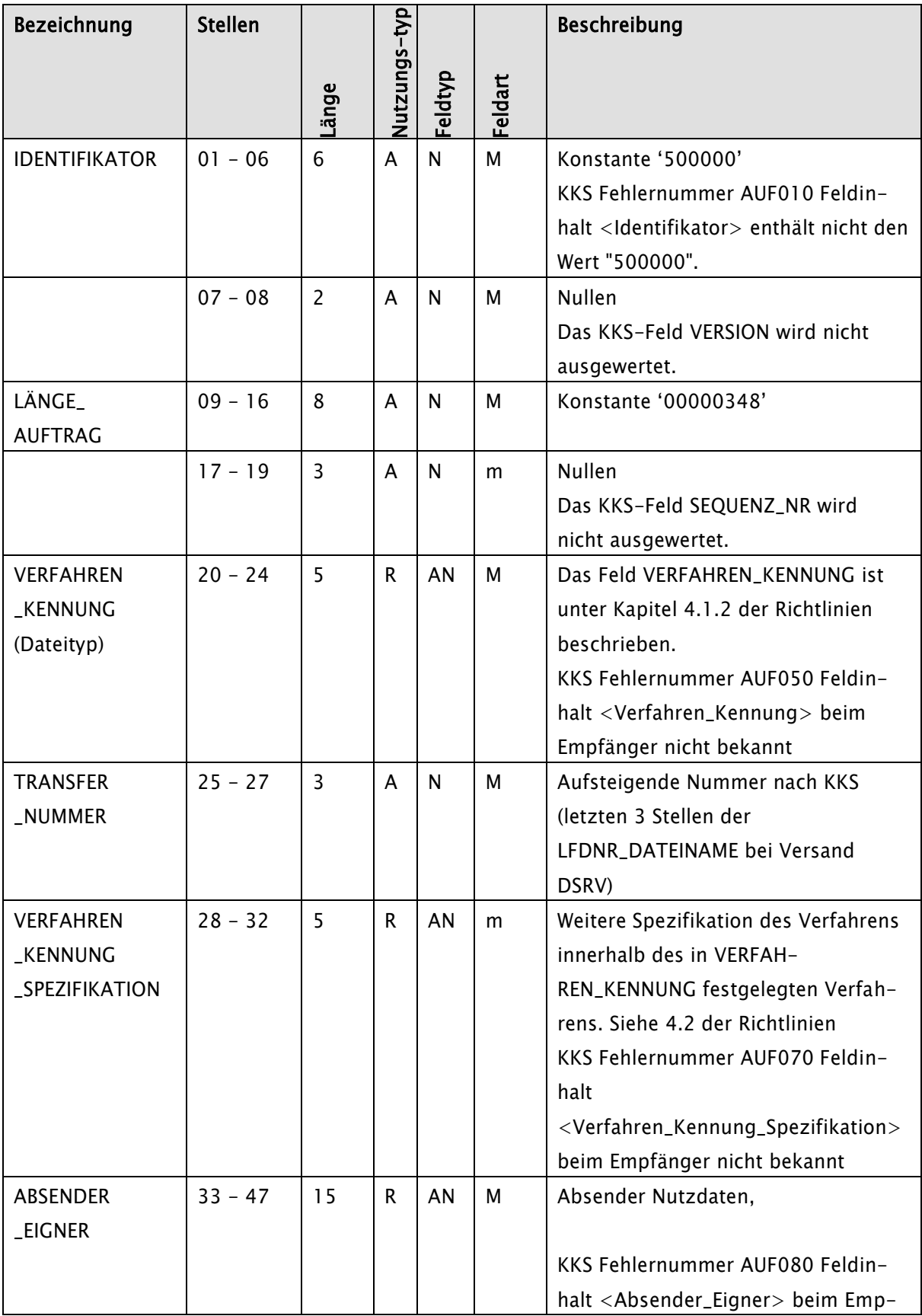

## <span id="page-3-0"></span>1.4.2 Satzbeschreibung Auftragssatz DSRV, V1.0

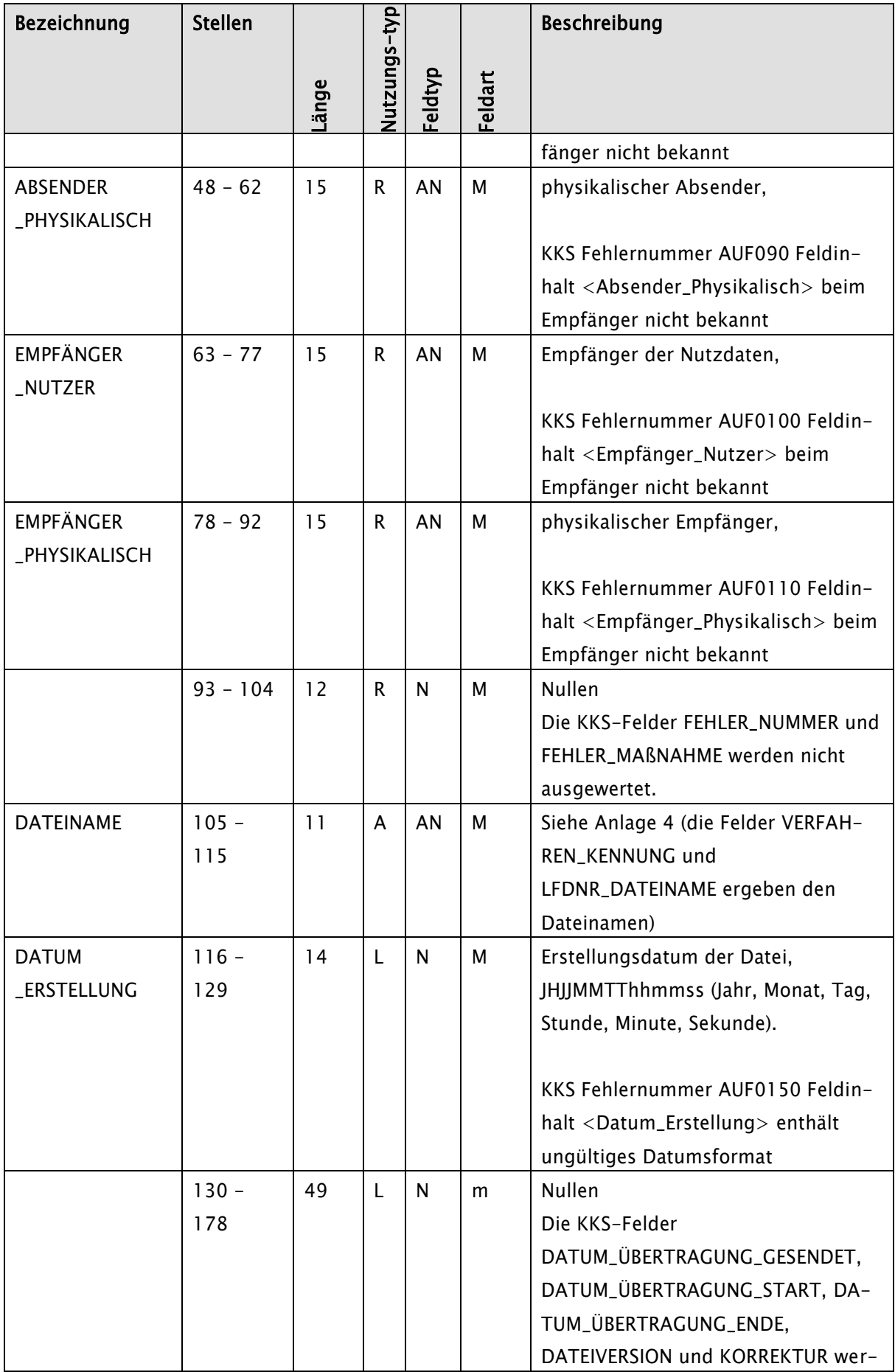

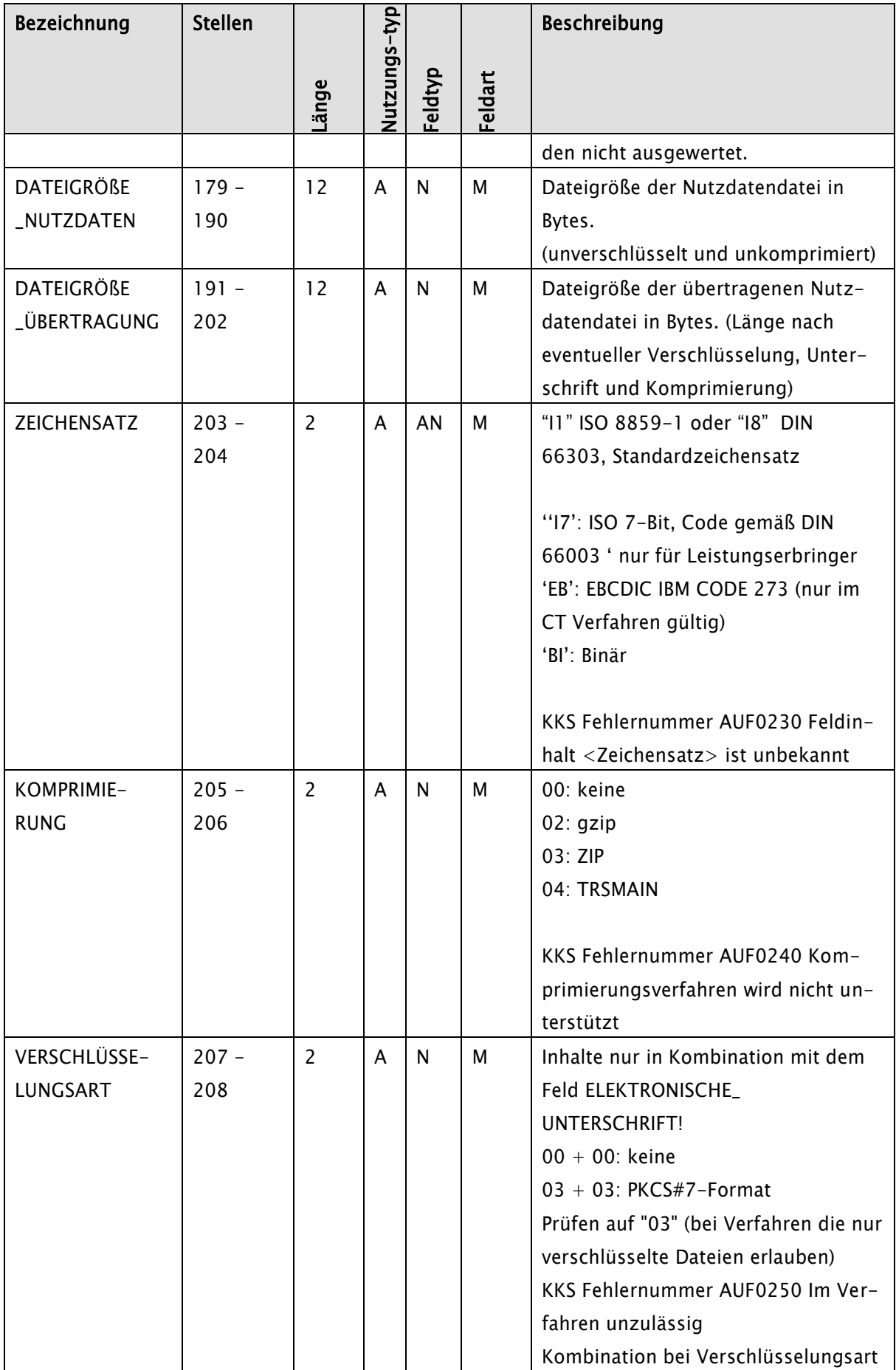

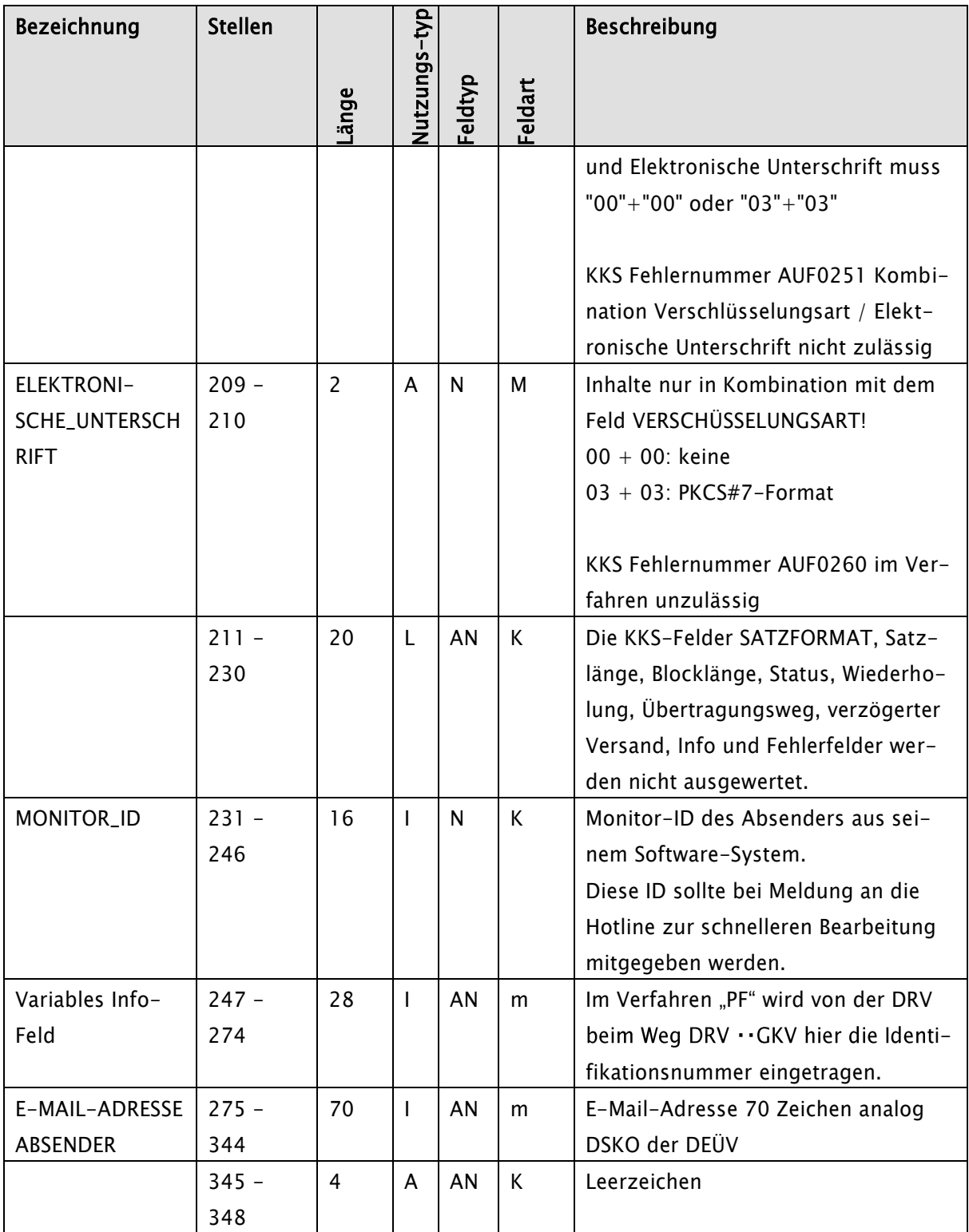

## <span id="page-7-0"></span>1.4.3 Aufbau Transferdateiname

Stellen 105 - 115 "AaaVKnnn" beim Empfangen bei der DSRV:

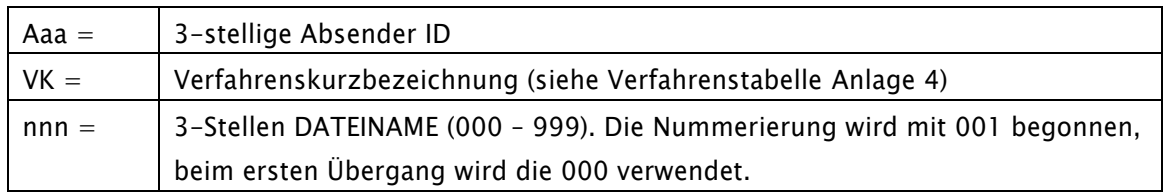

Stellen 105 - 115 "AaaVKnnnnnn" beim Senden durch die DSRV:

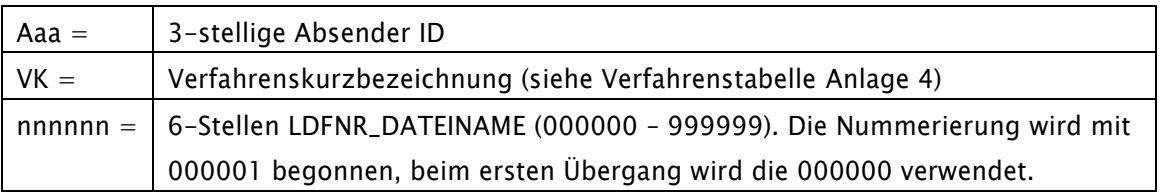

## <span id="page-7-1"></span>2. Kommunikationspartner für den Datenaustausch

#### <span id="page-7-2"></span>2.1 Ersatzkassen

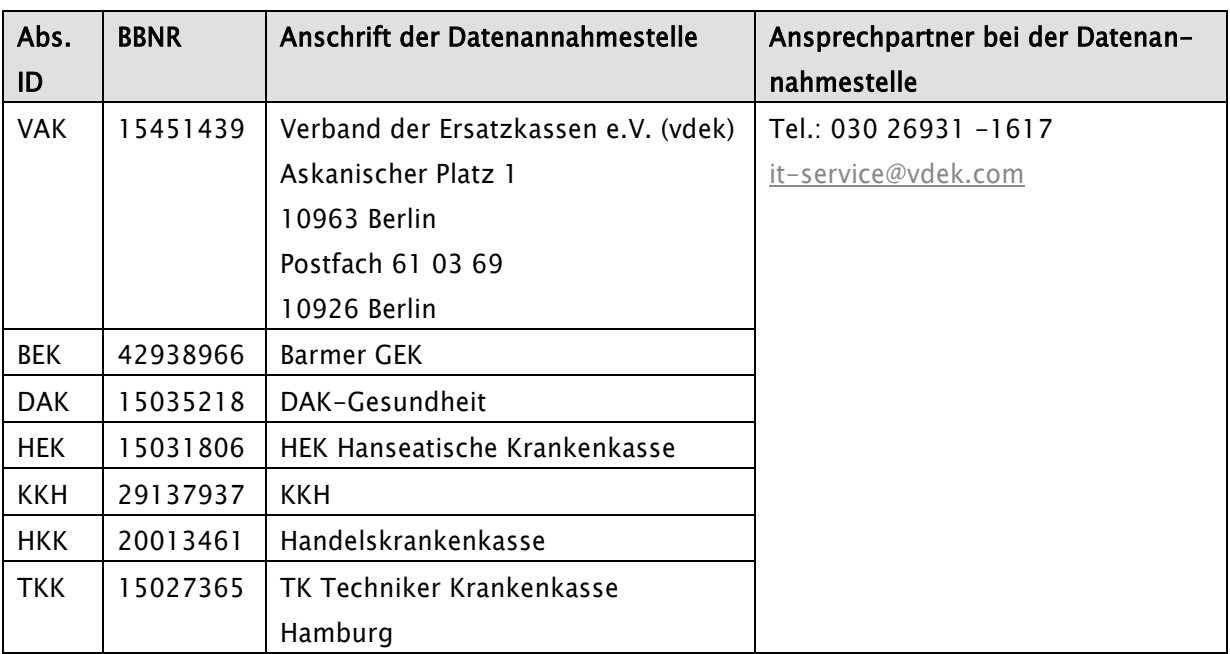

#### <span id="page-7-3"></span>2.2 Allgemeine Ortskrankenkassen (AOK)

Die E-Mail-Adresse für die Datenannahme per E-Mail lautet für alle AOK-Annahmestellen einheitlich [da@dta.aok.de.](mailto:da@dta.aok.de)

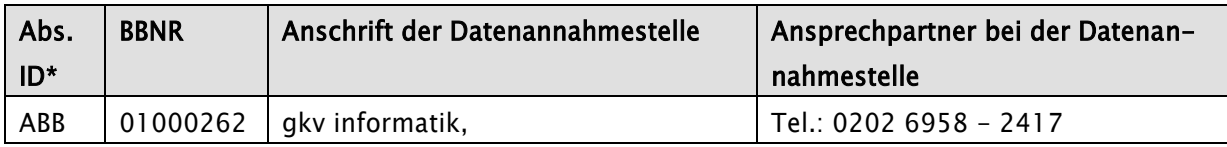

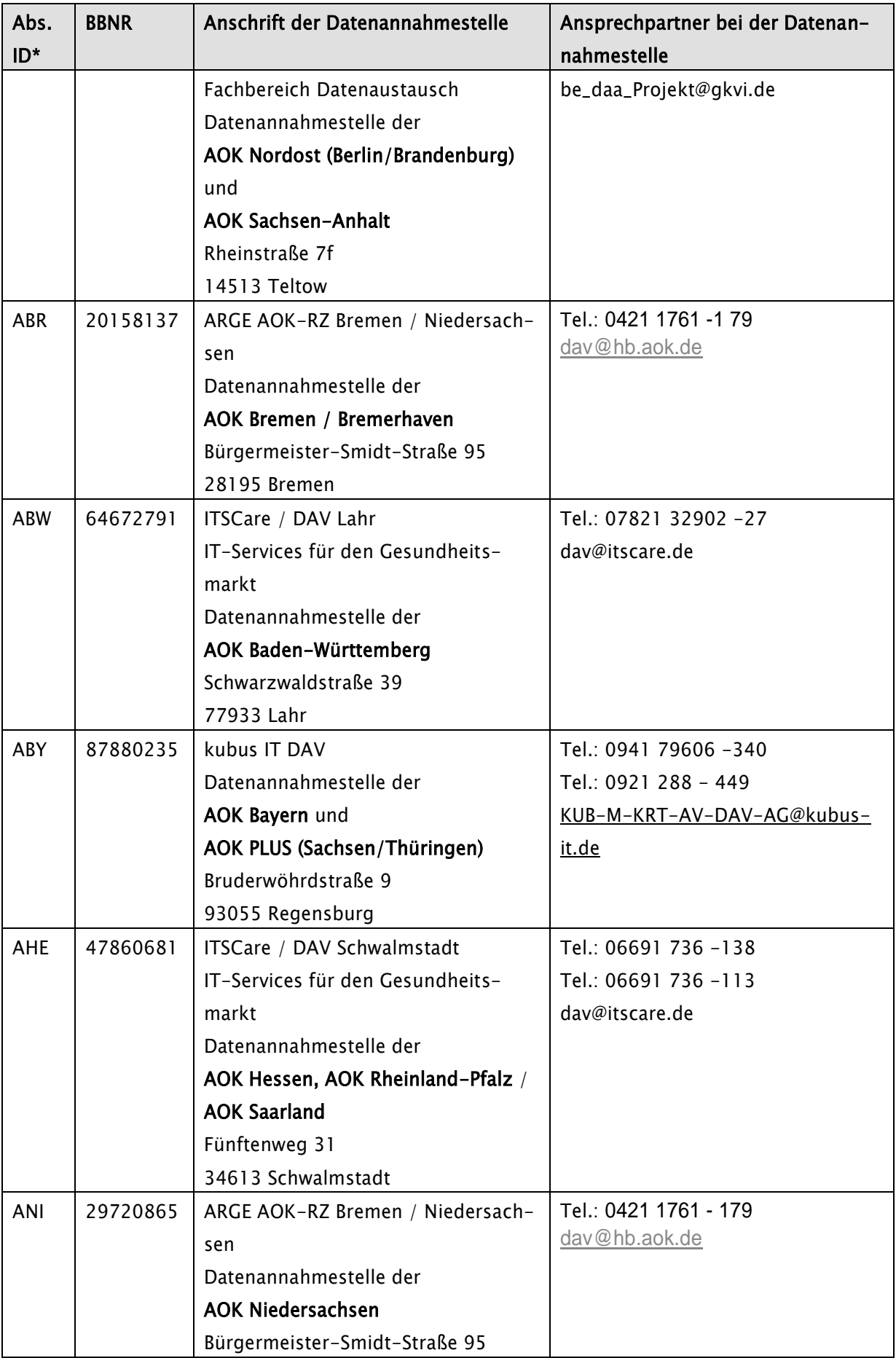

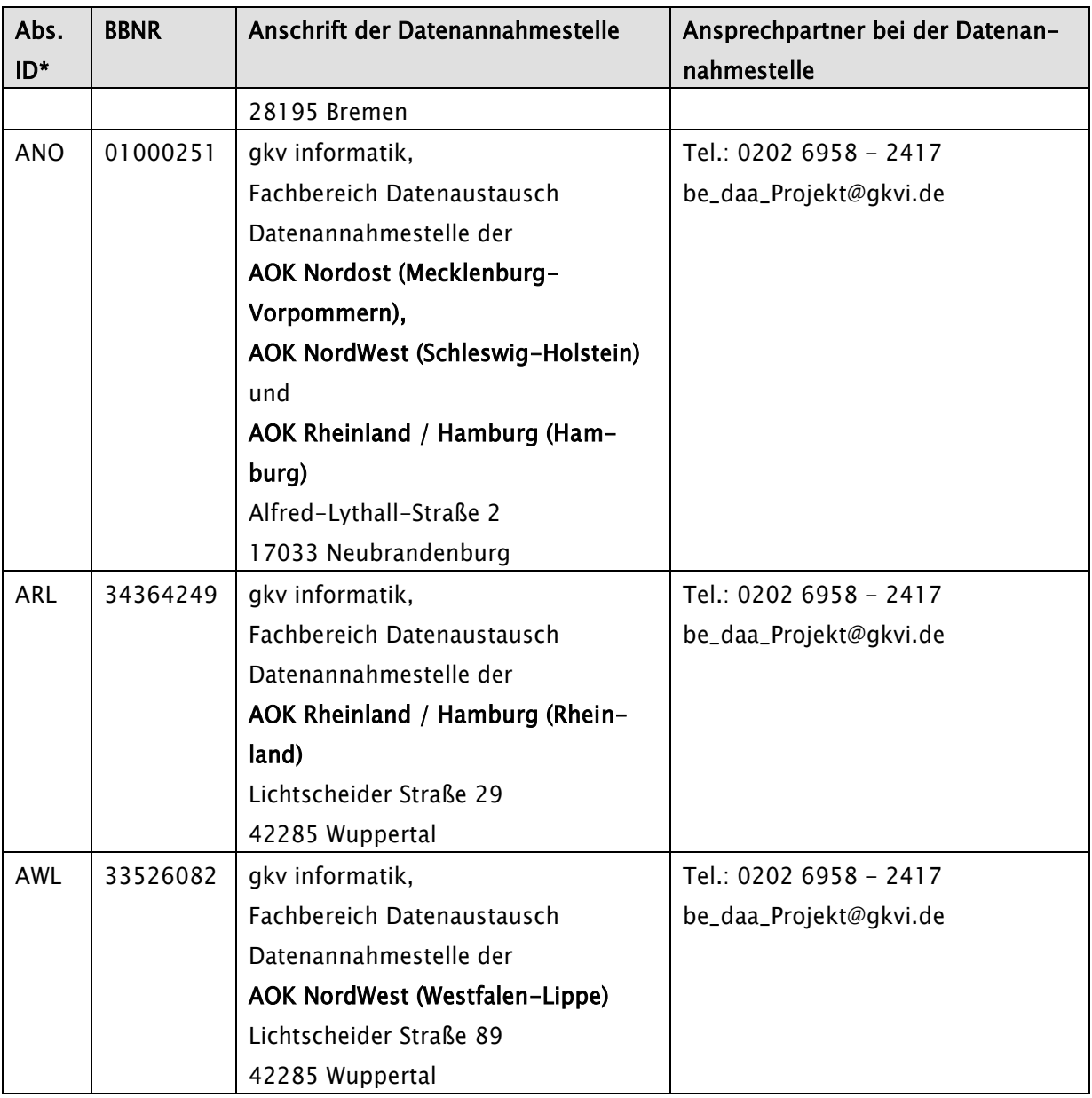

\*) Die Absender-ID ist ausschließlich für den Datenaustausch zwischen Krankenkassen und Rentenversicherungsträgern relevant.

<span id="page-9-0"></span>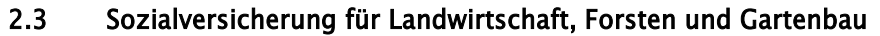

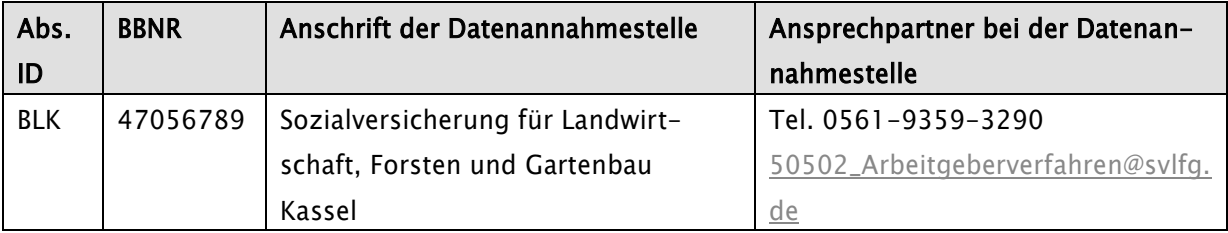

## <span id="page-10-0"></span>2.4 Innungs- und Betriebskrankenkassen

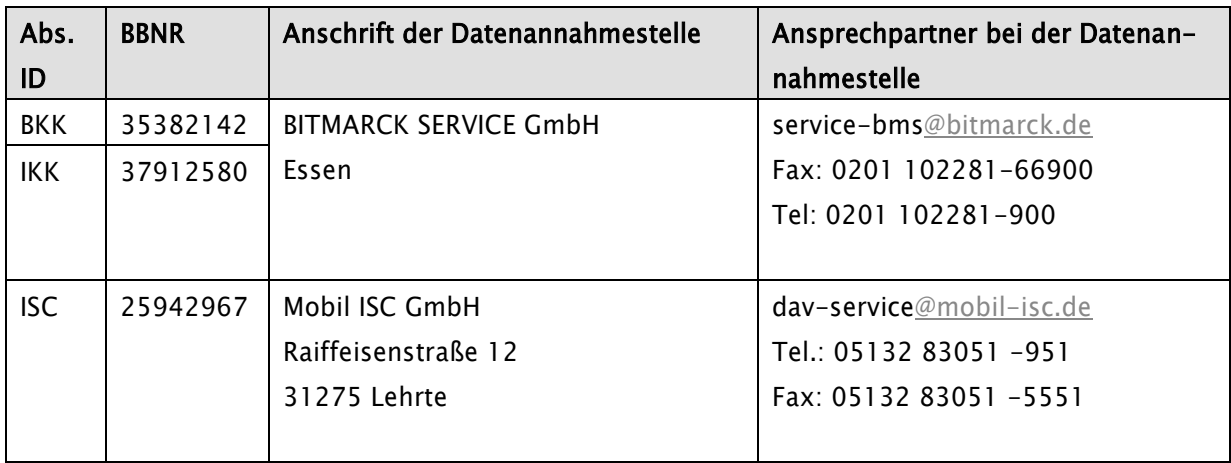

#### <span id="page-10-1"></span>2.5 Knappschaft

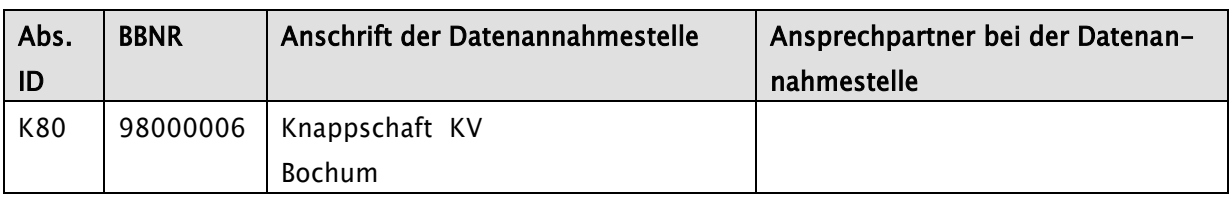

## <span id="page-10-2"></span>2.6 GKV-Spitzenverband

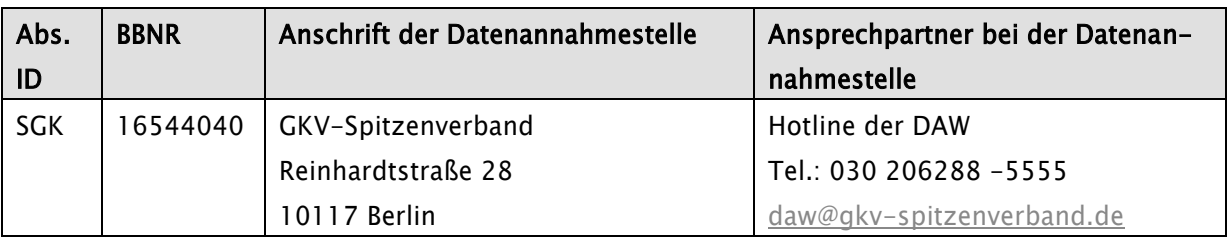

### <span id="page-10-3"></span>2.7 Sonstige

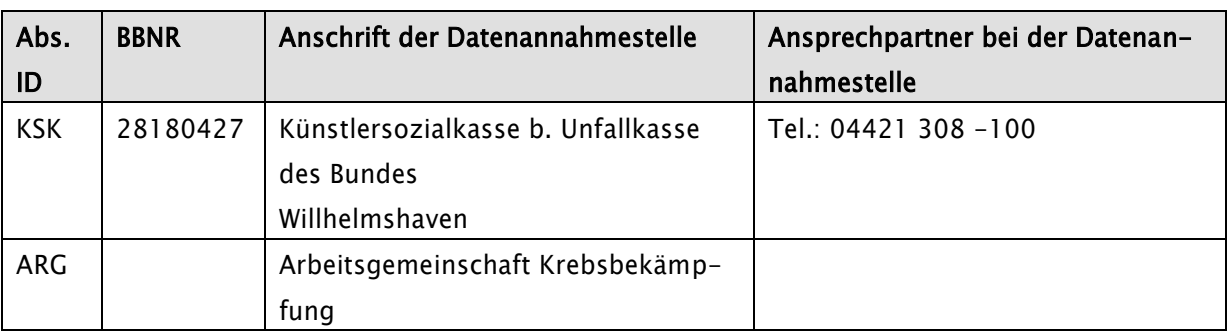

## <span id="page-10-4"></span>2.8 Rentenversicherung

Für die Kommunikation mit externen Partnern hat der Betrieb der DSRV folgenden Mail-Postkorb eingerichtet: [betrieb-dsrv@drv-bund.de.](mailto:betrieb-dsrv@drv-bund.de)

Es wird darauf hingewiesen, dass Probleme und Fehler im Betrieb immer an die Hotline der DSRV zu melden sind: hotline-wbg@drv-bund.de.

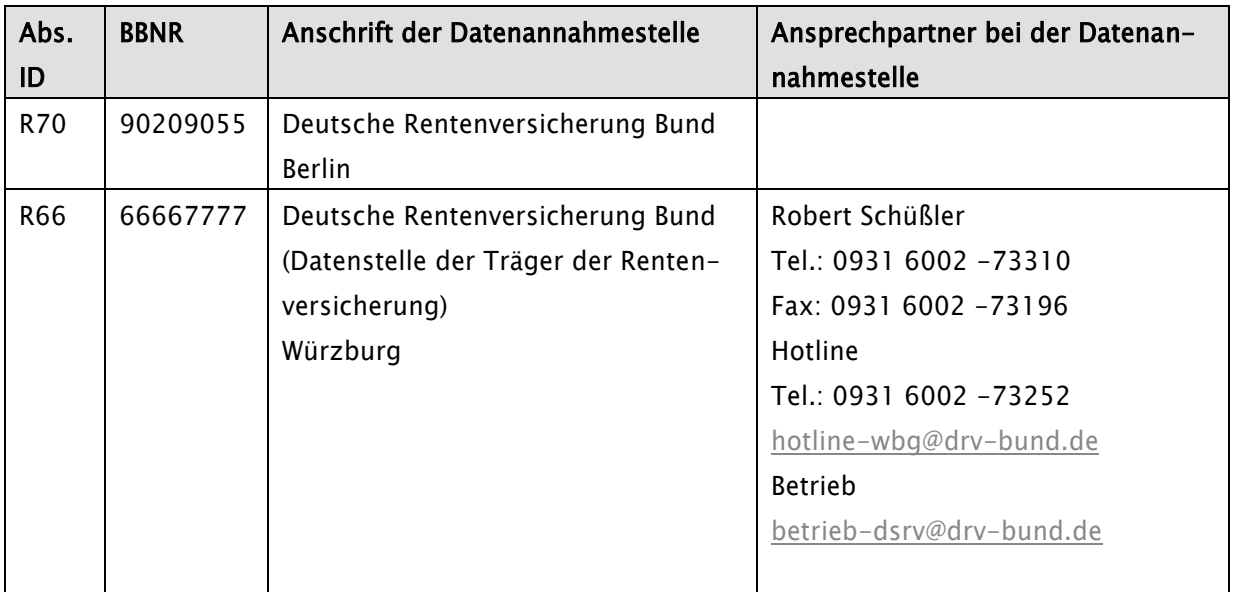

## <span id="page-11-0"></span>2.9 Bundesagentur für Arbeit

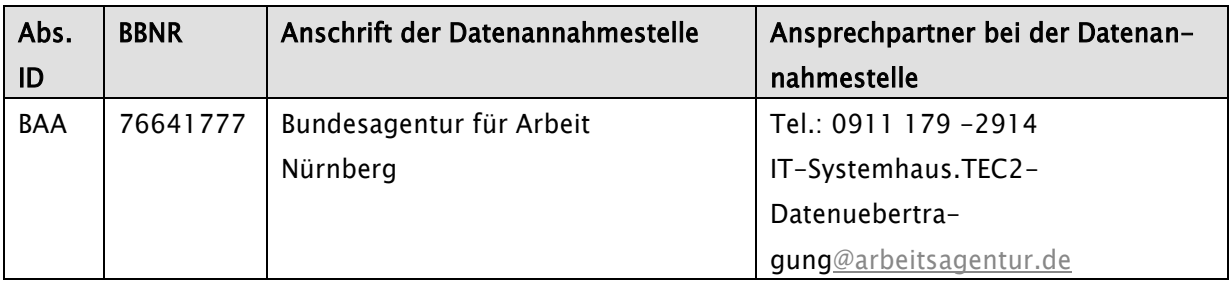

### <span id="page-11-1"></span>2.10 Knappschaft (Rententräger)

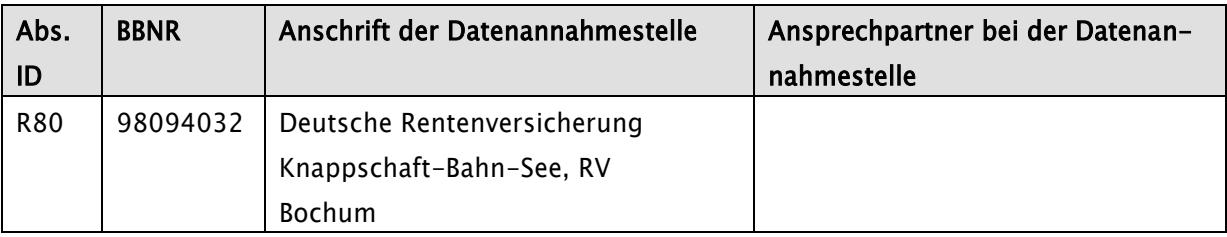

## <span id="page-11-2"></span>2.11 Datenservice für berufsständische Versorgungseinrichtungen GmbH

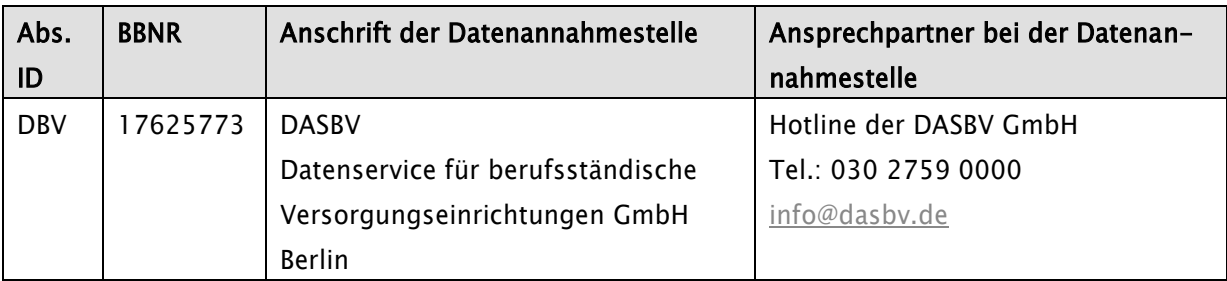

## <span id="page-12-0"></span>2.12 Bundesversicherungsamt

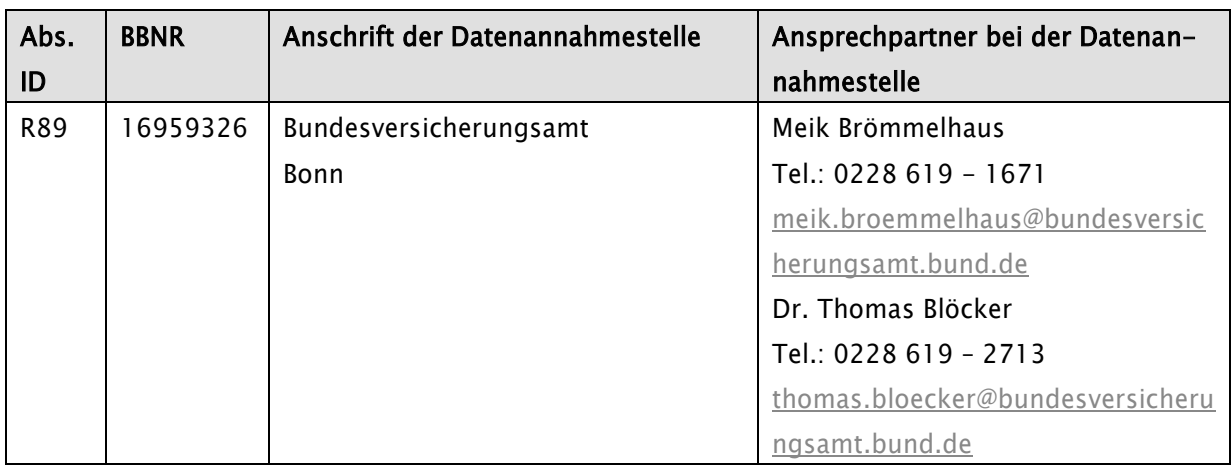

## <span id="page-12-1"></span>2.13 Unfallversicherung

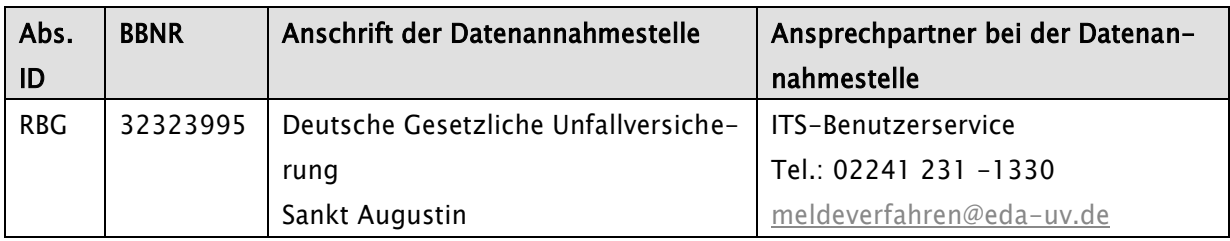

## <span id="page-12-2"></span>2.14 Netzprovider

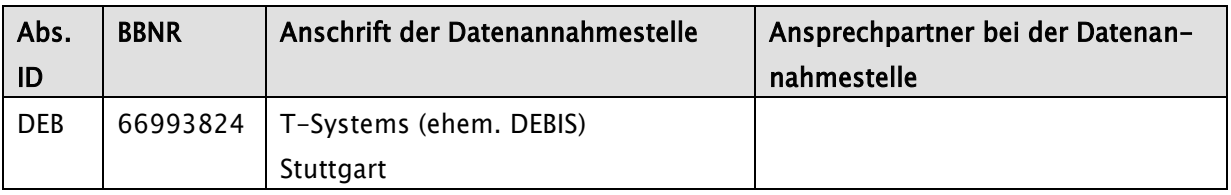